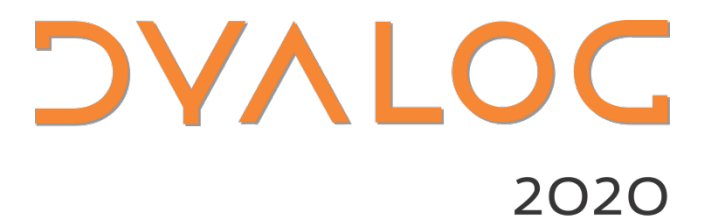

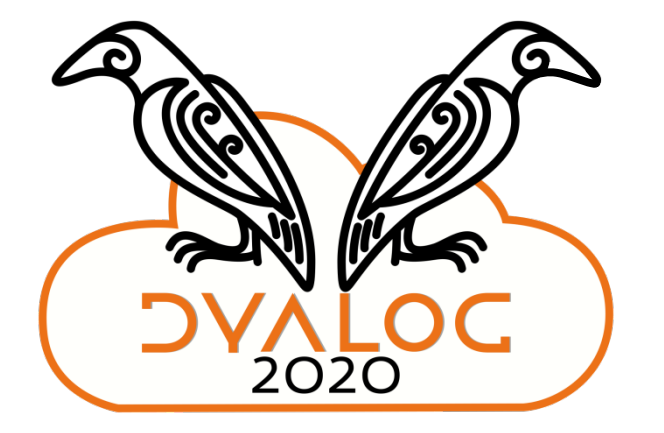

Array Notation RC1

*Adám Brudzewsky*

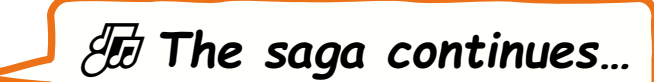

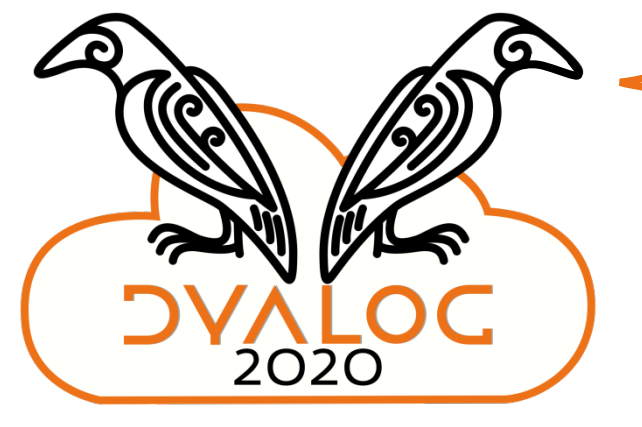

## **Array Notation RC1**

**DVALOC** 

2020

Adám Brudzewsky

## **Why now?**

- Avoiding complex expressions when constructing arrays Might not fit comfortably on a single line
- Using array definitions with source code management These tend to handle changes on a line-by-line basis
- Arrays in text form Edit with any editor, email, transfer, create with 3rd party tools…

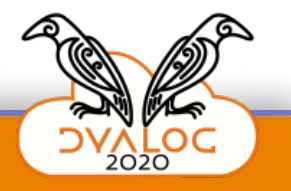

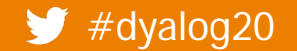

## **What?**

Medium sized arrays

Empty and trivial arrays are better done as expressions

Higher rank arrays

We have good notations for vectors and small vectors of vectors

Depth deeper than 2

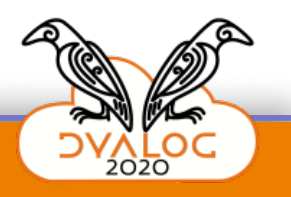

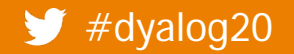

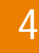

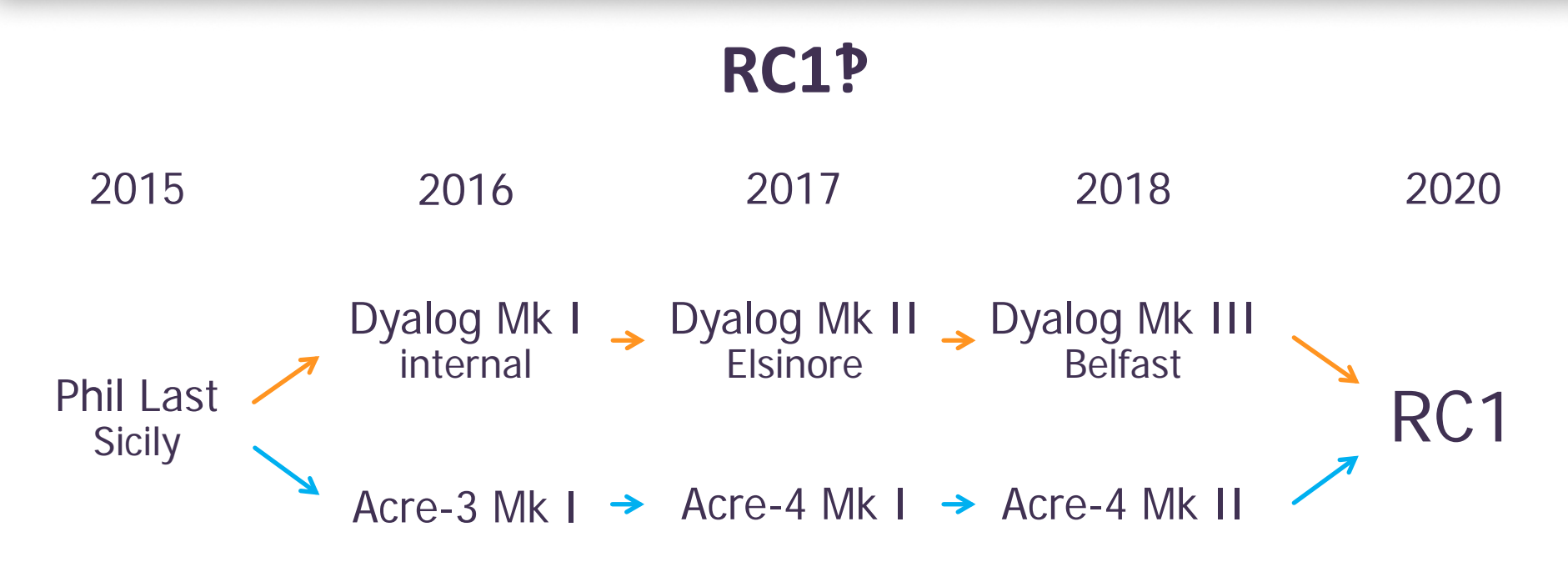

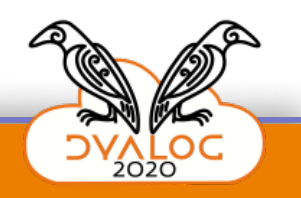

#### **RC1‽**

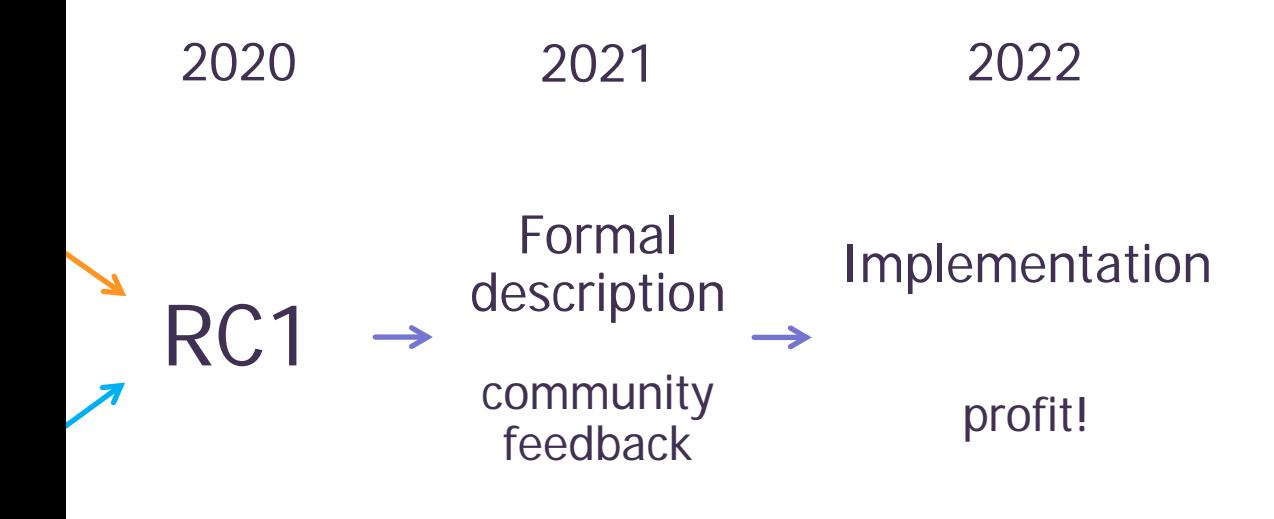

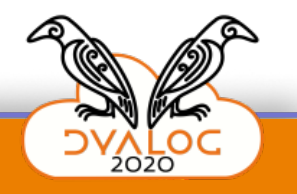

### **Where?**

#### **o** Link part of your Dyalog installation

#### **a** Acre

github.com/the-carlisle-group/Acre-Desktop

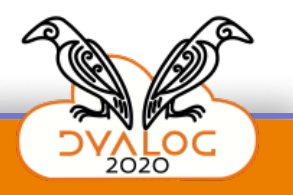

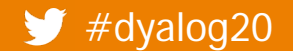

#### **Acre**

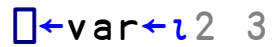

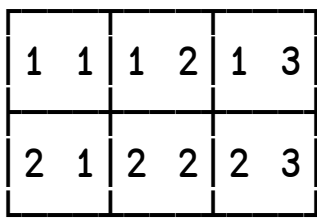

]CreateProject C:\tmp\acretest #

 $#$ 

**JSetChanged var** 

#.var

File Edit Format View Help  $(1\;1)(1\;2)(1\;3)$  $(2 1)(2 2)(2 3)$ 100% Windows (CRLF) UTF-8

var.apla - Notepad

]Open "C:\tmp\acretest\APLSource\var.apla" -using=notepad

 $\Box$ 

 $\times$ 

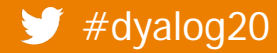

#### **Acre**

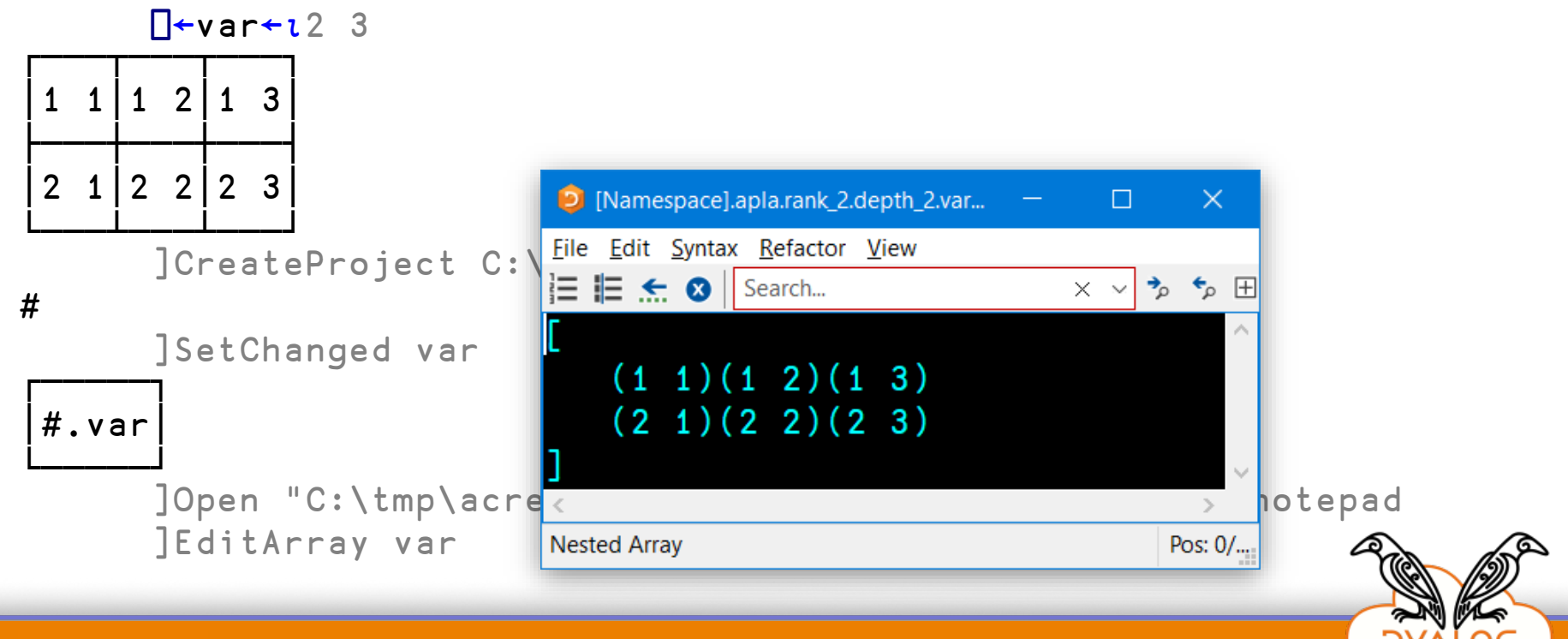

#### $\blacktriangleright$  #dyalog20

## **Link**

]Link.Create # C:\tmp\acretest\APLSource Linked: # ←→ C:\tmp\acretest\APLSource

var

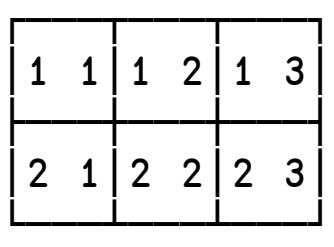

⎕SE.Link.Serialise var  $[(1\;1)\;(1\;2)\;(1\;3)]$ (2 1) (2 2) (2 3)]

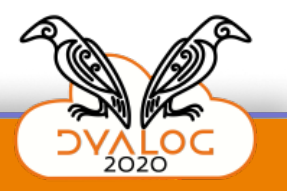

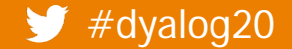

and Array Notation RC1 and the Matter Section Array Notation RC1

#### **DAVIOC**

#### Link

```
\uparrow s<sup>\leftarrow</sup>' ([1 2 \circ 3 4]' \uparrow [5 6 \circ 7 8])'
([1 2 \diamond 3 4][5 6 0 7 8])
```
**NSE.Link.Deserialise s** 

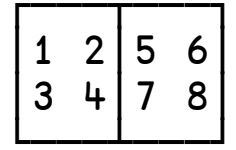

```
{[\ \} ABC' \circ 'DEF']} SE. Link. Array \thetaABC
DEF
```
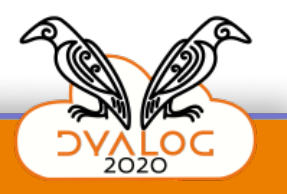

#### $\blacktriangleright$  #dyalog20

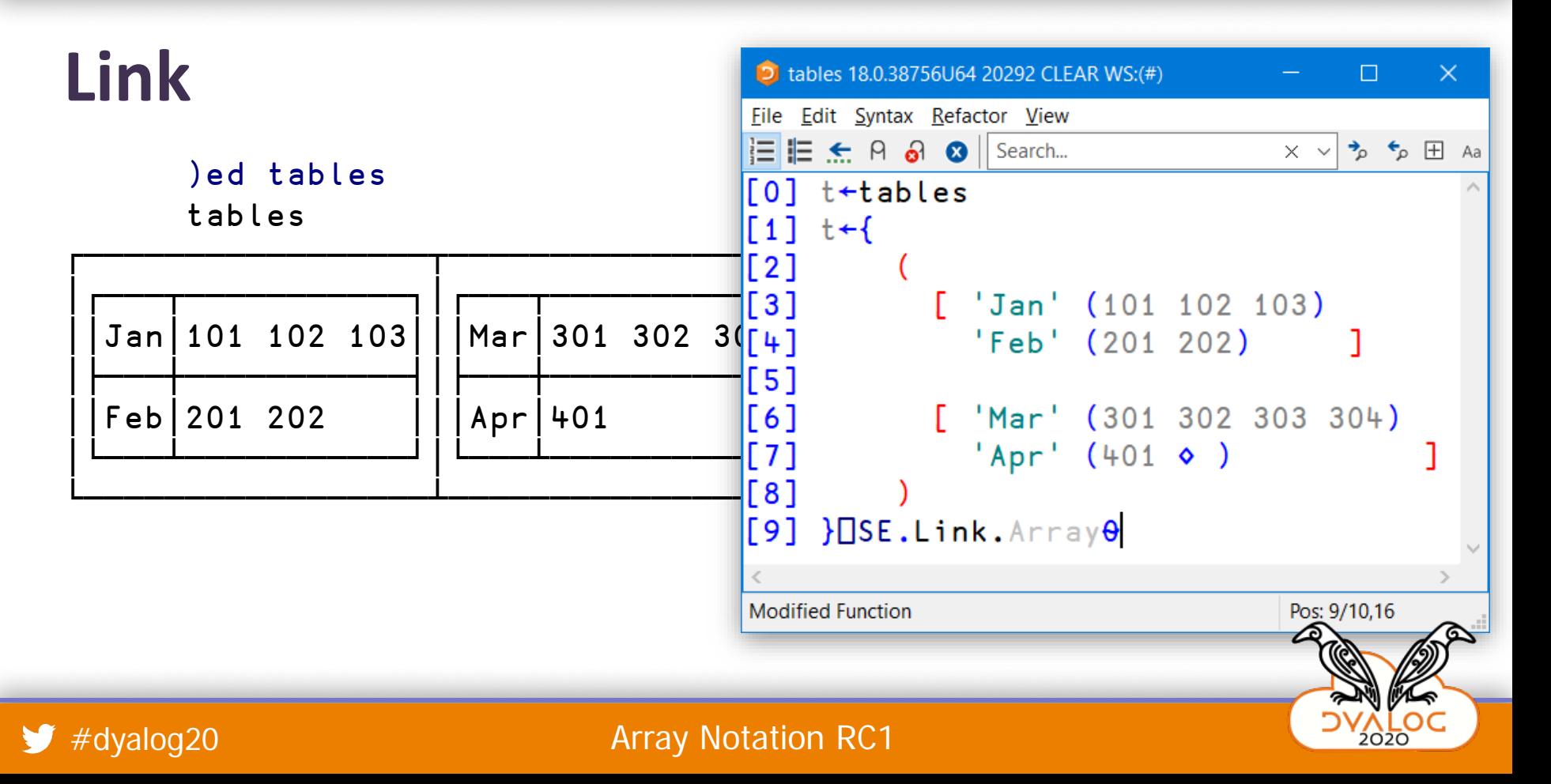

## **Tutorial**

- New: parentheses and brackets containing more than one expression
- New: parentheses containing zero expressions
- Expressions can be separated by a line break or a ◆
- Round parentheses:  $(a \circ b \circ c)$

Each non-blank expression becomes an element in a new vector

- Square brackets: [ a ◆ b ◆ c ] Each non-blank expression becomes a major cell (of rank≥1) in a new array
- Round parentheses that are empty or contain at least one : Each expression is a name-value pair separated by a :

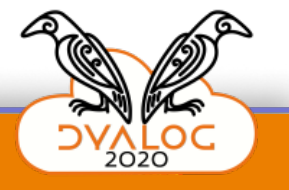

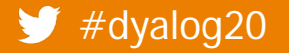

## **dfns.dws:** cal

Q1←'January' 'February' 'March '~¨' ' ⍝ 1st quarter month names. Q2←'April ' 'May ' 'June '~"' ' A Q3←'July ' 'August ' 'September'~"' ' A Q4←'October' 'November' 'December '~"' ' A months←Q1,Q2,Q3,Q4 ⍝ month names for year.

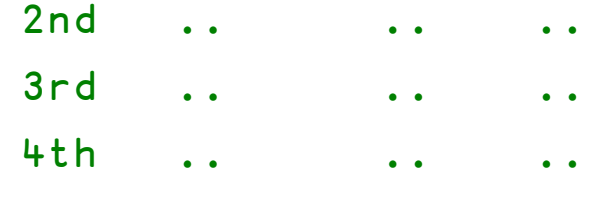

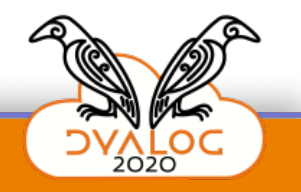

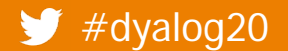

# dfns.dws: cal

months $\leftarrow$ (

'January' o'February' o'March' 'July' &'August' &'September' 'October' <sup>o</sup>'November' <sup>o</sup>'December'

A month names for year. A 1st quarter month names.  $A$  2nd  $\ddot{\phantom{a}}$  $\ddot{\bullet}$  $\bullet$ A 3rd  $\begin{array}{ccc} \bullet & \bullet & \bullet & \bullet & \bullet \end{array}$  $\bullet$  ,  $\bullet$  ,  $\bullet$  ,  $\bullet$  $\bullet$  $A$  4th  $\ddot{\phantom{a}}$ 

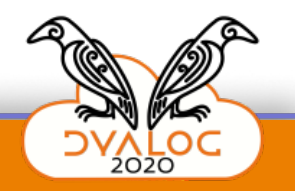

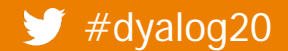

## dfns.dws: morse

 $\{\omega \sim$ "' '}\"{ A plain-text and Morse codes.  $\begin{array}{cccc} (+A)^{n-1} & (--1)^{n-1} & (+B)^{n-1} & (-+1)^{n-1} & (-+1)^{n-1} & (-+1)^{n-1} & (-+1)^{n-1} & (-+1)^{n-1} & (-+1)^{n-1} & (-+1)^{n-1} & (-+1)^{n-1} & (-+1)^{n-1} & (-+1)^{n-1} & (-+1)^{n-1} & (-+1)^{n-1} & (-+1)^{n-1} & (-+1)^{n-1} & (-+1)^{n-1} & (-+1)^{n-1} & (-+1)^{n-1} & (-+1)^{n-1} & (-+1$  $( 'I' ' ' ... ' ) ('J' ' - - - ' ) ('K' ' - - - ' ) ('L' ' - - ... ' ) \omega$  $(1\overline{M}^+ + - -$  1)  $(1\overline{N}^+ + -$  1 1)  $(1\overline{O}^+ + - - -$  1)  $(1\overline{P}^+ + - ( 'Q' ' - - - - ' ) ('R' ' - - - ' ) ('S' ' - - - ' ) ('T' ' - - ' ), \omega } \{$  $( 'U' - ' ... - ' ) ('V' - ' ... - ' ) ('W' - ' ... - ' ) ('X' - ' - ... - ' ), \omega \}$  $(YY - 1 - - -1)(1Z - 1 - -...)$ , w}{

 $( '0' ) ' = --- ' ) ( '1' ) ' - --- ' ) ( '2' ) ' , --- ' ) ( '3' , ... - ' ) , \omega \}$  $( '4' ' ' ... - ') ('5' ' ... ... ') ('6' ' - ... ' ) ('7' ' - - ... ' ), \omega \}$  $(18' - - - , 1)(19' - - - - , 1), \omega$ }

 $(1/2 - 1 - 1)$  (1)  $(1/2 - 1 - 1)$  (1)  $(1/2 - 1)$   $(1/2 - 1)$   $(1/2 - 1)$   $(1/2 - 1)$   $(1/2 - 1)$  $({}^{\perp_{\mathfrak{m}}+\cdots+}-$  .  $-$  .  $)$  (  ${}^{\perp_{\mathfrak{m}}+\cdots+}-$  .  $-$  .  $\ldots$   $)$  (  ${}^{\perp_{\mathfrak{m}}+\cdots+} \ldots$   ${}^{\perp_{\mathfrak{m}}}\}$  {

 $\omega$  }  $\epsilon$   $\perp$   $\perp$   $\perp$   $\perp$ A blank / inter-word separator.

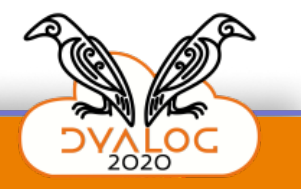

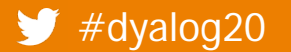

### dfns.dws: morse

A plain-text and Morse codes.  $(A^+ - 1, -1)$   $\circ$   $(B^+ - 1, 1)$   $\circ$   $(C^+ - 1, -1)$   $\circ$   $(D^+ - 1, -1)$  $\frac{16}{11}$   $\frac{1}{11}$   $\frac{1}{11}$   $\mathsf{LQ}^{\mathsf{H}} = \mathsf{L}^{\mathsf{H}} + \mathsf{L}^{\mathsf{H}} + \mathsf{L}^{\mathsf{H}} = \mathsf{L}^{\mathsf{H}} + \mathsf{L}^{\mathsf{H}} + \mathsf{L}^{\mathsf{H}} + \mathsf{L}^{\mathsf{H}} = \mathsf{L}^{\mathsf{H}} + \mathsf{L}^{\mathsf{H}} + \mathsf{L}^{\mathsf{H}} + \mathsf{L}^{\mathsf{H}} + \mathsf{L}^{\mathsf{H}} + \mathsf{L}^{\mathsf{H}} + \mathsf{L}^{\mathsf{H}} + \mathsf{L}^{\math$  $101 - 111 = 1$   $\bullet$   $101 - 1111 = 1$   $\bullet$   $101 - 1111 = 1$   $\bullet$   $101 - 1111 = 1$  $1 \times 1 = 1 = 1 = 1$   $8 = 171 = 1 = 111$ 

 $14!$   $1...1$   $1 \cdot 6$   $15!$   $1...1$   $0$   $16!$   $1-...1$   $0$   $17!$   $1--...1$  $18'$   $1--...$   $9'$   $1--...$ 

".' ' '.-.-.-' ⊙ '.' '--..--' ⊙ ':' '--...'  $\begin{pmatrix} \frac{1}{2} & 0 & 0 \\ 0 & 0 & 0 \\ 0 & 0 & 0 \end{pmatrix} = \begin{pmatrix} 1 & 0 & 0 \\ 0 & 0 & 0 \\ 0 & 0 & 0 \\ 0 & 0 & 0 \end{pmatrix} = \begin{pmatrix} 1 & 0 & 0 \\ 0 & 0 & 0 \\ 0 & 0 & 0 \\ 0 & 0 & 0 \end{pmatrix} = \begin{pmatrix} 1 & 0 & 0 \\ 0 & 0 & 0 \\ 0 & 0 & 0 \\ 0 & 0 & 0 \end{pmatrix} = \begin{pmatrix} 1 & 0 & 0 \\ 0 & 0 & 0 \\ 0 & 0 & 0$  $\frac{1}{2}$  (  $\frac{1}{2}$  ,  $\frac{1}{2}$  ,  $\frac{1}{2}$  ,  $\frac{1}{2}$  ,  $\frac{1}{2}$  ,  $\frac{1}{2}$  ,  $\frac{1}{2}$  ,  $\frac{1}{2}$  ,  $\frac{1}{2}$  ,  $\frac{1}{2}$  ,  $\frac{1}{2}$  ,  $\frac{1}{2}$ '"' '.-..-.' ◇ '@' '.--.-.' ◇ '=' '-...-'

 $\frac{1}{2}$   $\frac{1}{2}$   $\frac{1}{2}$   $\frac{1}{2}$   $\frac{1}{2}$   $\frac{1}{2}$  A blank / inter-word separator.

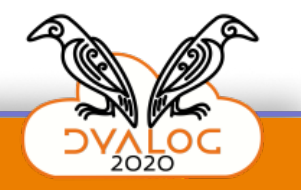

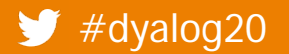

### dfns.dws: morse

A plain-text and Morse codes.  $A^+$  (  $A^-$  )  $A^-$  (  $A^-$  )  $B^+$  (  $A^-$  )  $A^-$  ) (  $C^-$  )  $A^-$  ,  $A^-$  (  $D^-$  )  $A^-$  ,  $A^-$  (  $E^+$  ) (  $A^-$  ) (  $A^-$  ) (  $A^-$  ) (  $A^-$  ) (  $A^-$  ) (  $A^-$  ) (  $A^-$  ) (  $A^-$  ) (  $A^-$  ) (  $A^-$  ) (  $A^-$  ) (  $A^-$  ) (  $A^-$  ) (  $101 - 111 = 1$   $\bullet$   $101 - 1111 = 1$   $\bullet$   $101 - 1111 = 1$   $\bullet$   $101 - 1111 = 1$  $1 \times 1 = 1 = 1 = 1$   $8 = 171 = 1 = 111$ 

 $14!$   $1...1$   $1 \cdot 6$   $15!$   $1...1$   $0$   $16!$   $1-...1$   $0$   $17!$   $1--...1$  $18'$   $1--...$   $9'$   $1--...$ 

".' ' '.-.-.-' ⊙ '.' '--..--' ⊙ ':' '--...'  $\begin{pmatrix} \frac{1}{2} & 0 & 0 \\ 0 & 0 & 0 \\ 0 & 0 & 0 \end{pmatrix} = \begin{pmatrix} 1 & 0 & 0 \\ 0 & 0 & 0 \\ 0 & 0 & 0 \\ 0 & 0 & 0 \end{pmatrix} = \begin{pmatrix} 1 & 0 & 0 \\ 0 & 0 & 0 \\ 0 & 0 & 0 \\ 0 & 0 & 0 \end{pmatrix} = \begin{pmatrix} 1 & 0 & 0 \\ 0 & 0 & 0 \\ 0 & 0 & 0 \\ 0 & 0 & 0 \end{pmatrix} = \begin{pmatrix} 1 & 0 & 0 \\ 0 & 0 & 0 \\ 0 & 0 & 0$  $\frac{1}{2}$  (  $\frac{1}{2}$  ,  $\frac{1}{2}$  ,  $\frac{1}{2}$  ,  $\frac{1}{2}$  ,  $\frac{1}{2}$  ,  $\frac{1}{2}$  ,  $\frac{1}{2}$  ,  $\frac{1}{2}$  ,  $\frac{1}{2}$  ,  $\frac{1}{2}$  ,  $\frac{1}{2}$  ,  $\frac{1}{2}$ '"' '.-..-.' ◇ '@' '.--.-.' ◇ '=' '-...-'

 $\frac{1}{2}$   $\frac{1}{2}$   $\frac{1}{2}$   $\frac{1}{2}$   $\frac{1}{2}$   $\frac{1}{2}$  A blank / inter-word separator.

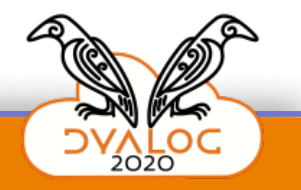

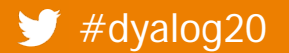

#### dfns.dws: morse

A plain-text and Morse codes.  $\begin{bmatrix} 1 & 0 & 0 & 0 \\ 0 & 1 & 0 & 0 \\ 0 & 0 & 0 & 0 \end{bmatrix} \begin{bmatrix} 1 & 0 & 0 & 0 \\ 0 & 1 & 0 & 0 \\ 0 & 0 & 0 & 0 \end{bmatrix} = \begin{bmatrix} 1 & 0 & 0 & 0 \\ 0 & 0 & 0 & 0 \\ 0 & 0 & 0 & 0 \end{bmatrix} \begin{bmatrix} 1 & 0 & 0 & 0 \\ 0 & 0 & 0 & 0 \\ 0 & 0 & 0 & 0 \end{bmatrix} = \begin{bmatrix} 1 & 0 & 0 & 0 \\ 0 & 0 & 0 & 0 \\$  $\mathsf{LQ}^{\mathsf{H}} = \mathsf{L}^{\mathsf{H}} + \mathsf{L}^{\mathsf{H}} + \mathsf{L}^{\mathsf{H}} = \mathsf{L}^{\mathsf{H}} + \mathsf{L}^{\mathsf{H}} + \mathsf{L}^{\mathsf{H}} + \mathsf{L}^{\mathsf{H}} = \mathsf{L}^{\mathsf{H}} + \mathsf{L}^{\mathsf{H}} + \mathsf{L}^{\mathsf{H}} + \mathsf{L}^{\mathsf{H}} + \mathsf{L}^{\mathsf{H}} + \mathsf{L}^{\mathsf{H}} + \mathsf{L}^{\mathsf{H}} + \mathsf{L}^{\math$  $101 - 111 = 1$   $\bullet$   $101 - 1111 = 1$   $\bullet$   $101 - 1111 = 1$   $\bullet$   $101 - 1111 = 1$  $1 \times 1 = 1 = 1 = 1$   $8 = 171 = 1 = 111$ 

 $14!$   $1...1$   $1 \cdot 6$   $15!$   $1...1$   $0$   $16!$   $1-...1$   $0$   $17!$   $1--...1$  $18'$   $1--...$   $9'$   $1--...$ 

".' ' '.-.-.-' ⊙ '.' '--..--' ⊙ ':' '--...'  $\begin{pmatrix} \frac{1}{2} & 0 & 0 \\ 0 & 0 & 0 \\ 0 & 0 & 0 \end{pmatrix} = \begin{pmatrix} 1 & 0 & 0 \\ 0 & 0 & 0 \\ 0 & 0 & 0 \\ 0 & 0 & 0 \end{pmatrix} = \begin{pmatrix} 1 & 0 & 0 \\ 0 & 0 & 0 \\ 0 & 0 & 0 \\ 0 & 0 & 0 \end{pmatrix} = \begin{pmatrix} 1 & 0 & 0 \\ 0 & 0 & 0 \\ 0 & 0 & 0 \\ 0 & 0 & 0 \end{pmatrix} = \begin{pmatrix} 1 & 0 & 0 \\ 0 & 0 & 0 \\ 0 & 0 & 0$  $\frac{1}{2}$  (  $\frac{1}{2}$  ,  $\frac{1}{2}$  ,  $\frac{1}{2}$  ,  $\frac{1}{2}$  ,  $\frac{1}{2}$  ,  $\frac{1}{2}$  ,  $\frac{1}{2}$  ,  $\frac{1}{2}$  ,  $\frac{1}{2}$  ,  $\frac{1}{2}$  ,  $\frac{1}{2}$  ,  $\frac{1}{2}$ '"' '.-..-.' ◇ '@' '.--.-.' ◇ '=' '-...-'

 $\frac{1}{2}$   $\frac{1}{2}$   $\frac{1}{2}$   $\frac{1}{2}$   $\frac{1}{2}$   $\frac{1}{2}$  A blank / inter-word separator.

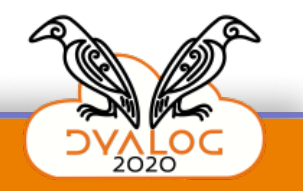

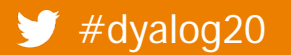

### dfns.dws: morse

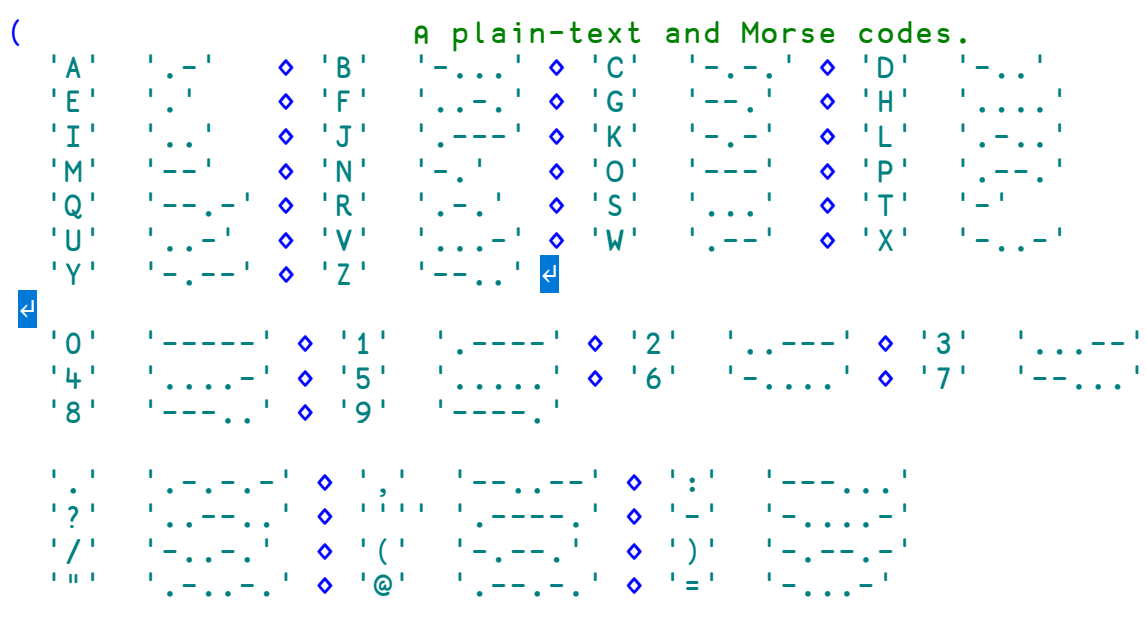

 $\frac{1}{2}$   $\frac{1}{2}$   $\frac{1}{2}$   $\frac{1}{2}$   $\frac{1}{2}$   $\frac{1}{2}$  A blank / inter-word separator.

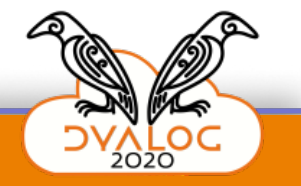

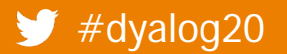

## **math.dws:** Eigen

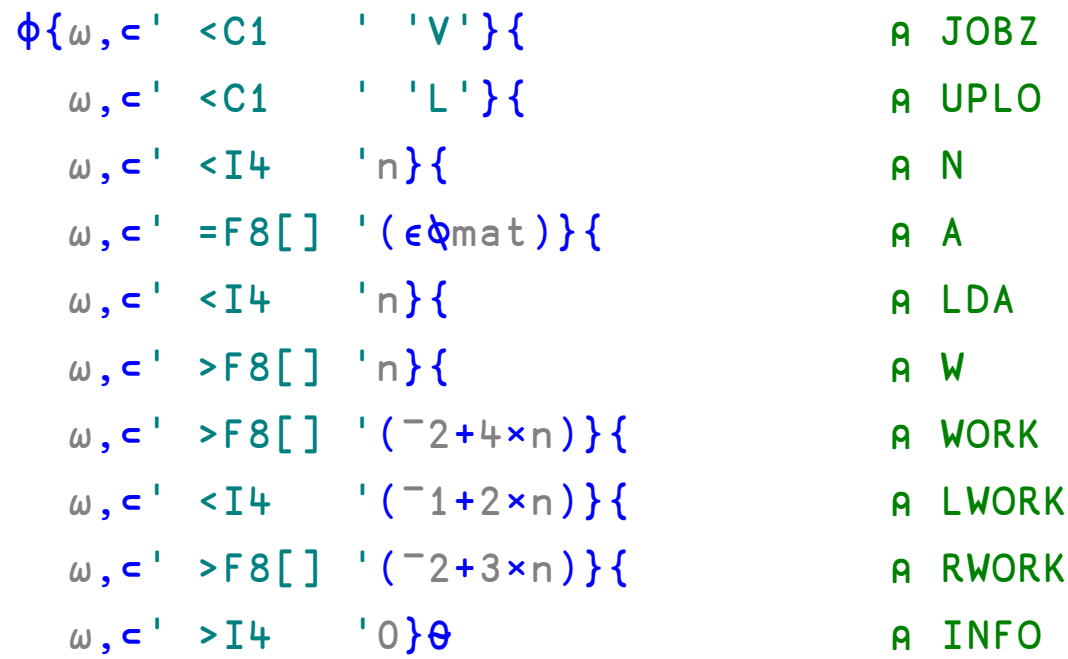

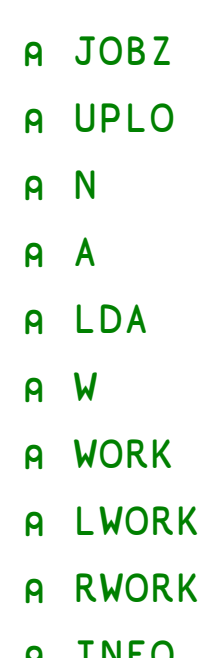

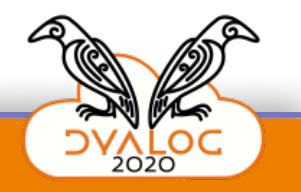

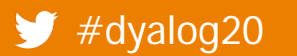

## math.dws: Eigen

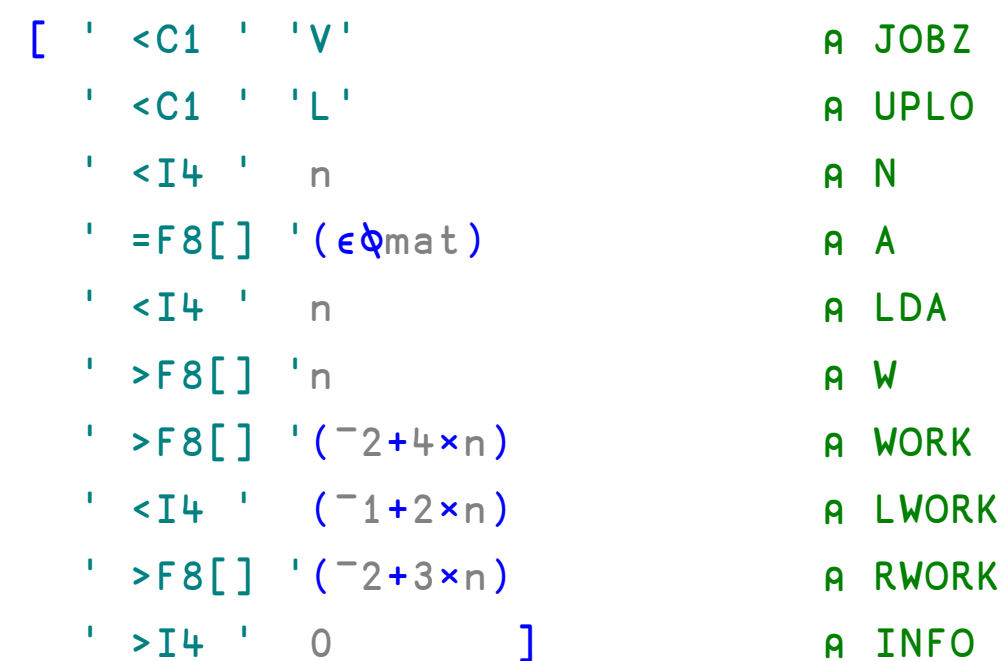

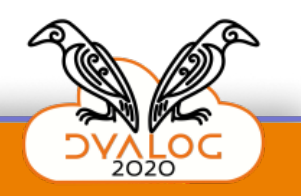

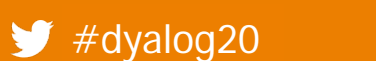

## **Profile ucmd:** DBMenuCB

```
poss←1 2⍴'fns'((0 1)(0.7 0)(0.7 0)×size)
poss⍪←'fnd'((0 1)(0 0)(0 0)×size)
poss⍪←'lines'((0 0)(0.7 0)(0.7 0)×size)
poss⍪←'lnd'((0 0)(0 0)(0 0)×size)
```
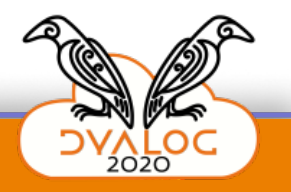

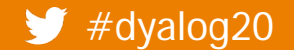

## **Profile ucmd:** DBMenuCB

poss←['fns' ((0.0 1 ♦ 0.7 0 ♦ 0.7 0)×size)  $'$  fnd'  $((0.0 1 0 0.0 0 0 0.0 0)x$ size)  $'$ lines'((0.0 0 0.7 0 0.7 0)  $\times$  size)  $'$ lnd'  $((0.0 \ 0 \ 0.0 \ 0.0 \ 0.0 \ 0.00)$ ×size)]

#### $\begin{bmatrix} 3 & 2 & 4 & 1 \end{bmatrix}$   $\begin{bmatrix} 2 & 1 & 2 & 2 \end{bmatrix}$ ;  $\begin{bmatrix} 1 & 2 & 4 & 1 \end{bmatrix}$

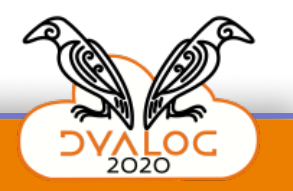

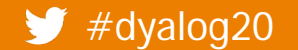

## **Profile ucmd:** DBMenuCB

poss←['fns' ((0.0 1 ◇ 0.7 0 ◇ 0.7 0)×size)  $'$  fnd'  $((0.0 1 \& 0.0 0 \& 0.0 0) \times size)$  $'$ lines'((0.0 0  $\lozenge$  0.7 0  $\lozenge$  0.7 0)×size)  $'$ lnd'  $((0.0 \ 0 \ 0.0 \ 0.0 \ 0.0 \ 0.00)$ ×size)]

#### $\begin{bmatrix} 3 & 2 & 4 & 1 \end{bmatrix}$   $\begin{bmatrix} 2 & 1 & 2 & 2 \end{bmatrix}$ ;  $\begin{bmatrix} 1 & 2 & 4 & 1 \end{bmatrix}$

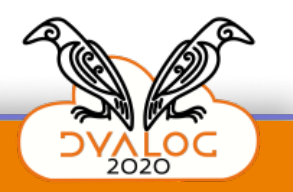

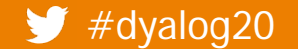

## **SALT: SettingsTable**

User Folder  $\leftarrow$  [HOME]', (WNU'/'), 'M/UCMDs' CmdDir < User Folder, PATHDEL[1], SALTFOLDER, FS, 'spice' split  $\leftarrow$   $1 \downarrow$  (s  $\Box$ )  $\Box$ s  $\leftarrow$   $\Box$  $\Box$   $\uparrow$   $\Box$ )  $\downarrow$   $\Box$ ,  $\Box$ } : field shared Settings Table  $\leftrightarrow$  5  $\Box$  $\Box$  name; description; registry name; default; value  $\Box$  e.g. [ProgramFiles] Beyond Compare Settings Table  $\mathbb{R}^{\perp}$  compare; the comparison program to use; Compare CMD, APL; 'split'; □ Cmd Folders are locations where Spice commands are stored - their existence is not challenged  $\Box$  2nd folder is something like this: C: \Users\DanB2\Documents\Dyalog APL 14.0 Unicode Files Settings Table  $\mathbb{R}$  + ' cmddir  $\Box$  ist of Spice folders (commands) to use separated by ', PATHDEL[1], '  $\Box$ CommandFolder  $\Box$ , CmdDir, ' $\Box$ ' split'  $\Box$ Settings Table  $\mathbb{R}$  debug; debug level; DebugLevel; 0; 0' split'; ' Settings Table  $\mathbb{R}^{\perp}$  editor; the editor program to use; Editor CMD; notepad; 'split'; ' Settings Table  $\mathbb{R}^{\perp}$  edprompt; whether the editor prompts for confirmation; EdPrompt; 1; 'split'; ' Settings Table  $\mathbb{R}^{\perp}$  findels; whether tradfins are saved enclosed in  $\mathbb{S}$ ; FnDels; 0; 'split'; ' Settings Table  $\mathbb{R}^{\perp}$  mapprimitives; whether to map some primitives to  $\mathbb{Z}$ Uxxxx on Classic; MapPrim 1; 'split':  $\Box$  automatic for all but PI Settings Table  $E(f)$  new cm; detection of new user commands; CmdDetect; ', ( $E$ i $\Box$  auto' 'manual'), '; ') split'; ' Settings Table E<sup>+</sup> track; saving of new items and which info to stored in SALT tags; Track;; ' split'; '  $\Box$  only APL and XML so far Settings Table  $\mathbb{R}^{\perp}$  varfm; whether variables are saved as XML docs or APL expressions; VarFm; xm; 'split'; ' □ WorkFolders are locations where files are searched - their existence is not challenged Settings Table E+('workdir Ilist of storage directories to use (separated by ', PATHDEL[1], ') ESourceFolder I, SALTFOLDER, 'I') split' I

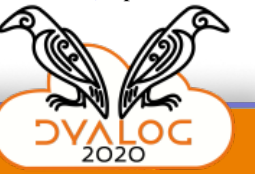

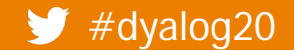

## SALT: SettingsTable

User Fol der ← [ HOME] ', ( W N, ' / ' ), ' My UCMDs ' CmdDir <User Folder, PATHDEL[1], SALTFOLDER, FS, 'spice'

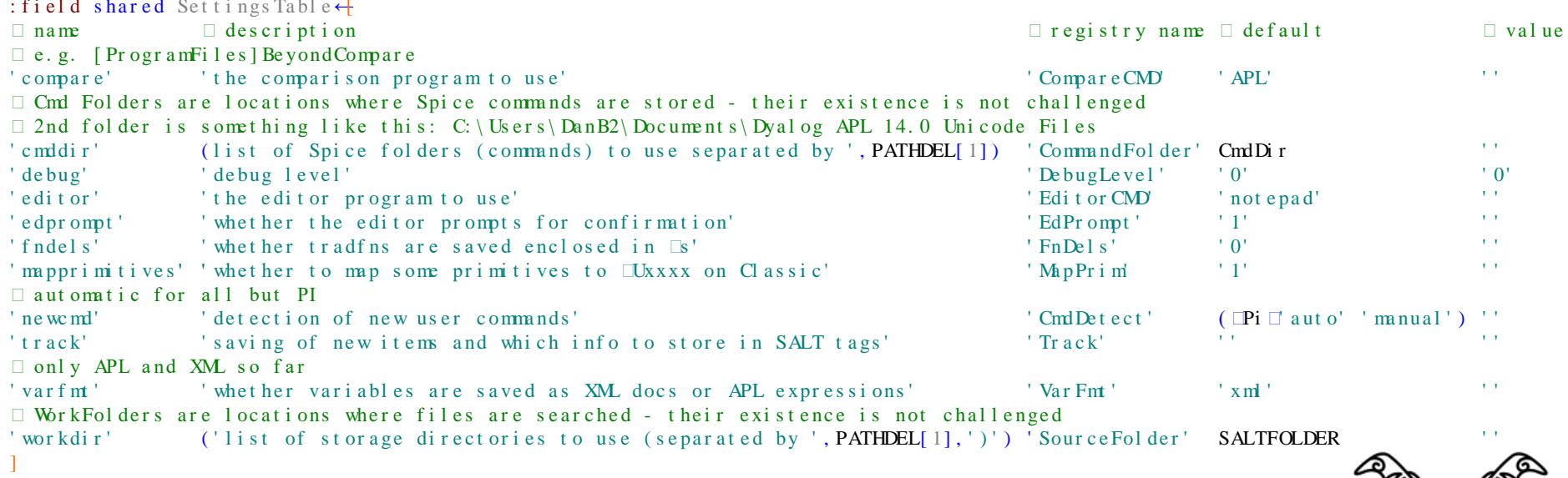

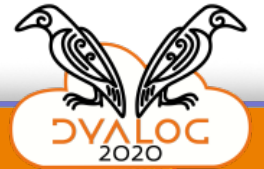

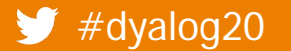

 $\blacktriangleright$  #dyalog20

## Link: DefaultOpts

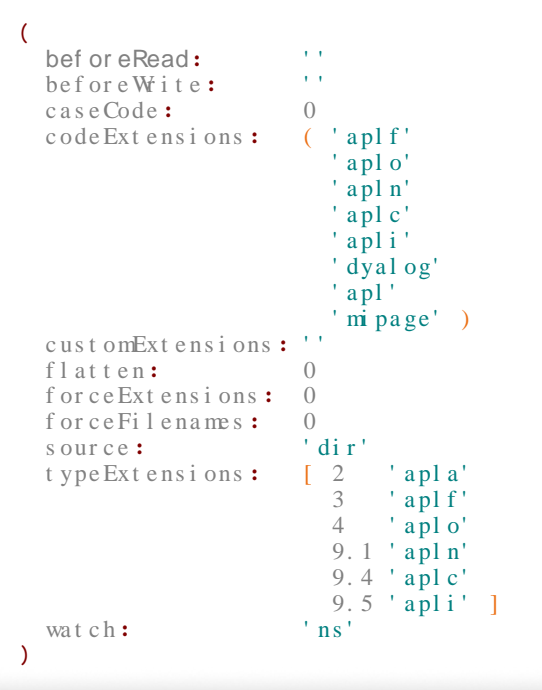

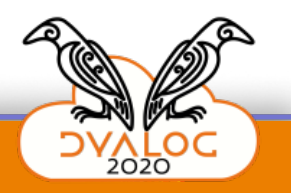

# **Link:** Export

(def opt s←⎕NS ⍬).(overwrite)←0

 $def opt s \leftarrow (over with t e : 0)$ 

## **Link:** Import

opts←⎕NS ⍬

opts←()

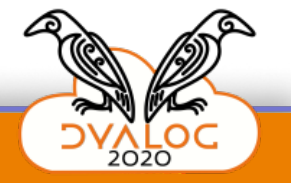

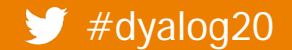

### **Compete for prizes totaling €500**

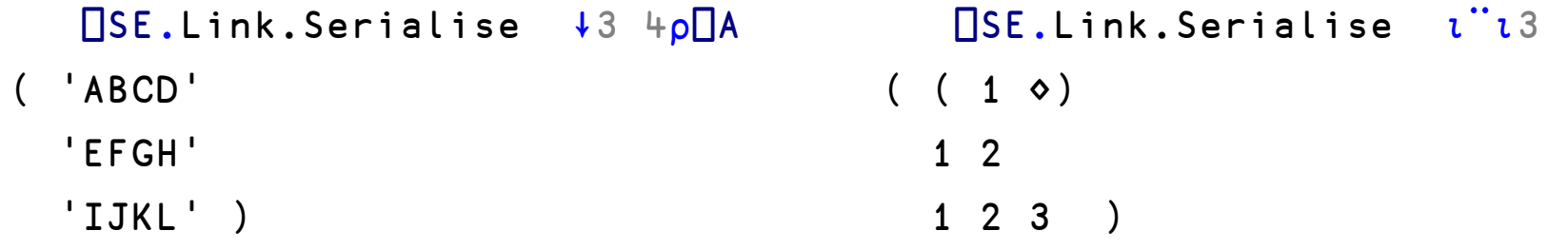

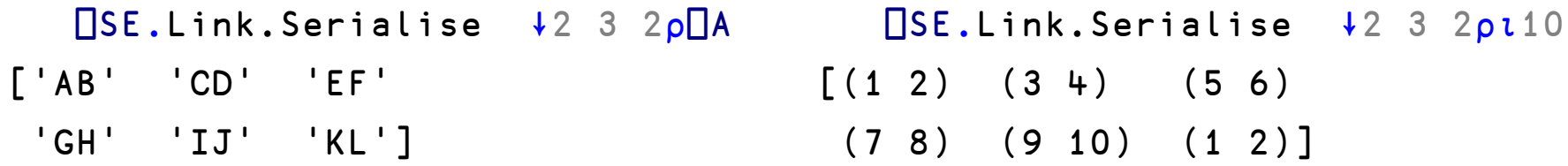

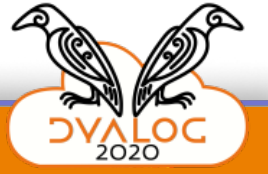

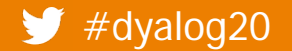

## **Compete for five prizes of €100 each**

```
⎕SE.Link.Serialise ⍪↓⍪⎕TC
\lceil (( (\lceilUCS 8) \diamond ) \diamond )
   ((\Box UCS 10) \diamond ) \diamond )((\Box UCS 13) \diamond ) \diamond )]
               ⇩
[( ([]UCS 8 \diamond ) \diamond )
 ((\Pi UCS 10 \diamond ) \diamond )((\Box UCS 13 \diamond ) \diamond )]
```
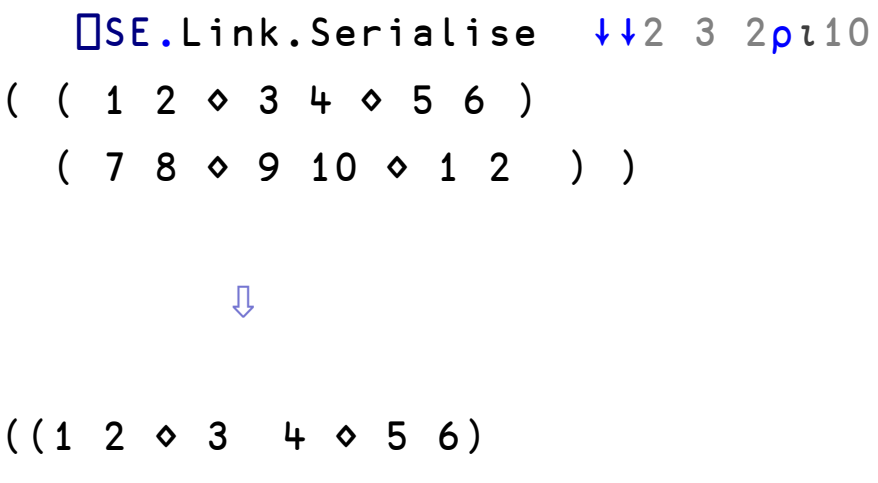

 $(78 \diamond 910 \diamond 12))$ 

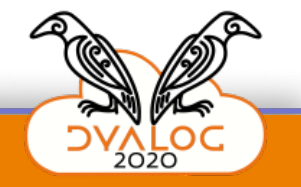

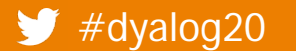

## **Matrices & higher-rank arrays**

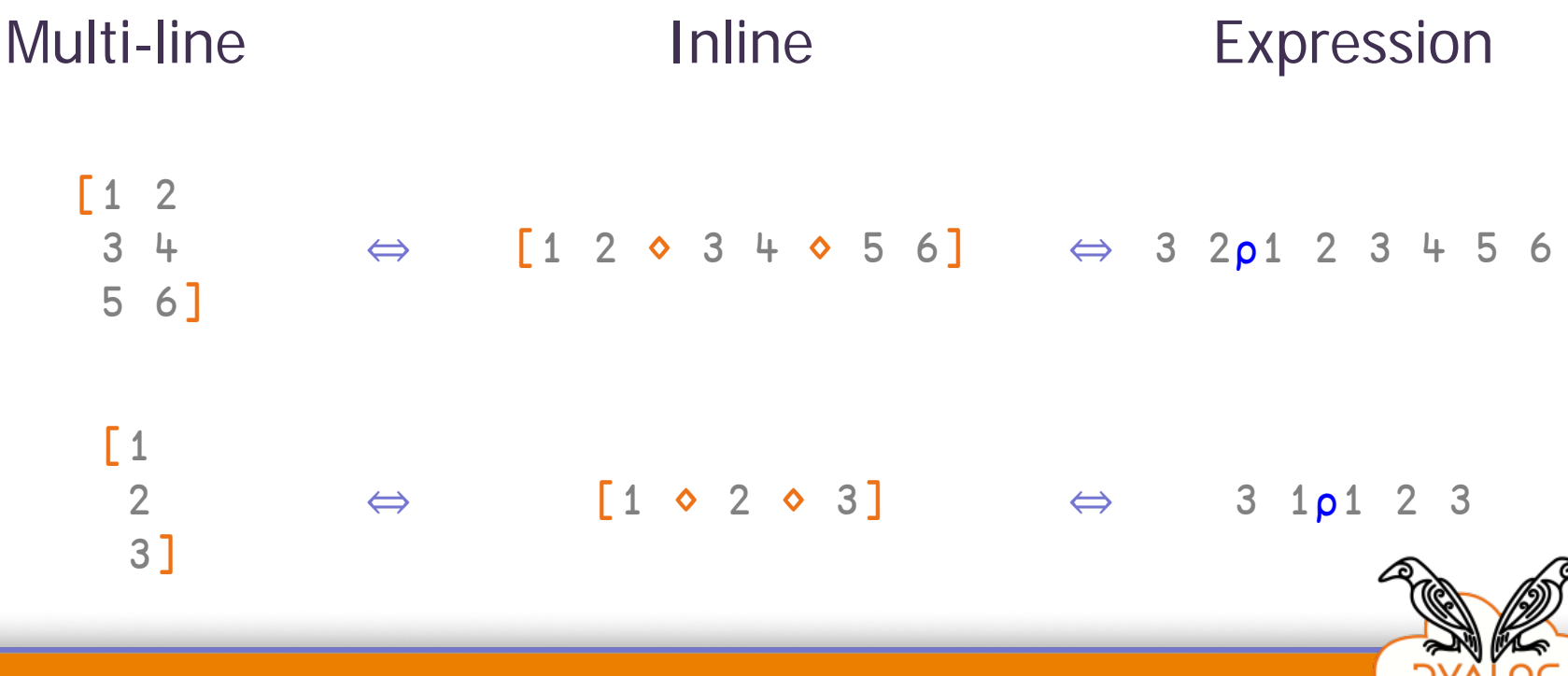

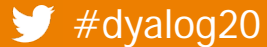

### **Vectors & nested arrays**

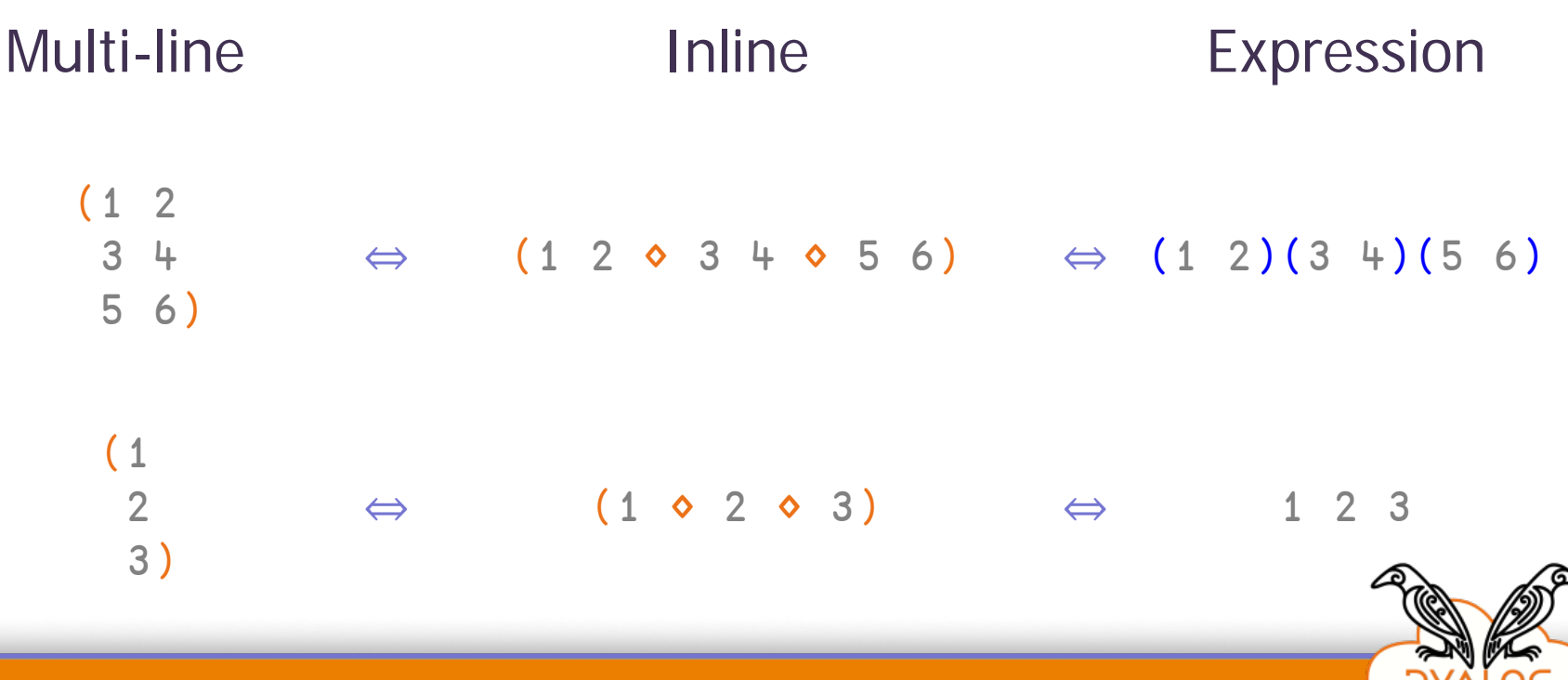

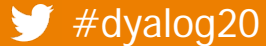

#### **Namespaces**

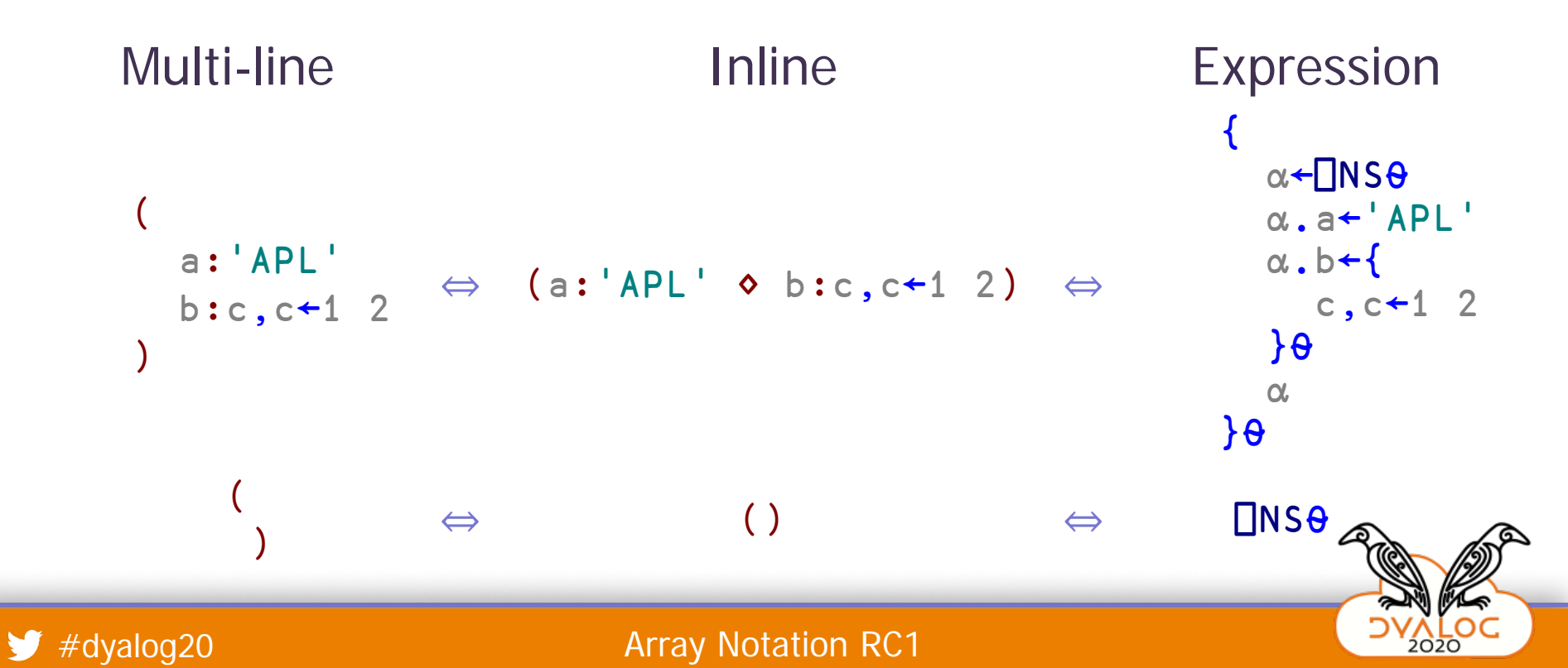

#### **Questions?**

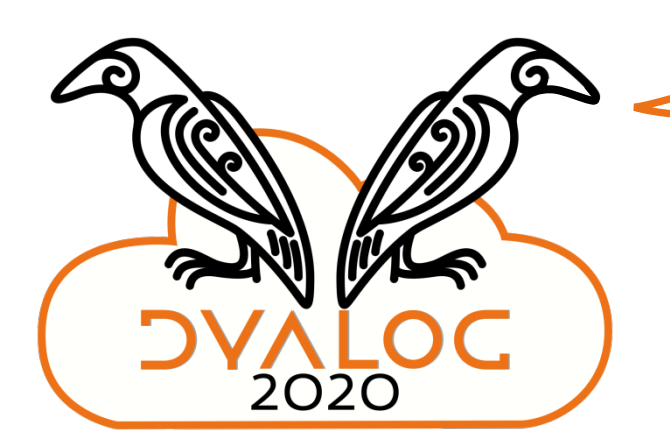

*To be continued…*

## $[1 2 0 3 4 0 5 6]$  $(1 2 0 3 4 0 5 6)$  $(a: 'APL' \diamond b:c, c \leftarrow 1 2)$

**DVALOC** 

2020

*aplwiki.com/wiki/array notation Adám Brudzewsky adam@dyalog.com*

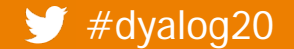